**股票申购怎么配股\_如何申购配股-股识吧**

 $10\qquad25$ 

, and  $\mathcal{A}_1$ , and  $\mathcal{A}_2$  is the control experimental dependent of  $\mathcal{A}_2$ . , F<sub>10</sub>

 $R+1$  10

 $\overline{\phantom{a}}$ 

1股。

 $R$ 

 $\alpha$ , and  $\alpha$  is the contract of the Ref. (a)  $\alpha$  $\frac{1}{2}$   $\frac{1}{2}$   $\alpha$  and  $\alpha$  is the contract of  $\alpha$  is the contract of  $\alpha$  is the contract of  $\alpha$ 

 $\mathcal{L}$ 

 $1$  $1$  ,  $2$  ,  $\frac{1}{2}$  ,  $\frac{1}{2}$  ,  $\frac{1$   $10$  and  $10\,$   $2$ 8 10 10 8 2 / 10 2 14  $16$  $(16-14=2)$ 

 $\sim$ 

那比方说,10股配3股,这个的具体意思就是每10股有权依照配股价申购3股该股票

 $A$ 

2022-09-08

**股识吧 gupiaozhishiba.com**

样的操作方法,很简单.

行操作,上海的是卖出,深圳是买入.确保账户内有足够的配股资金.跟买卖股票一

.pdf

[《股票你们多久看一次》](/store/8293.html)

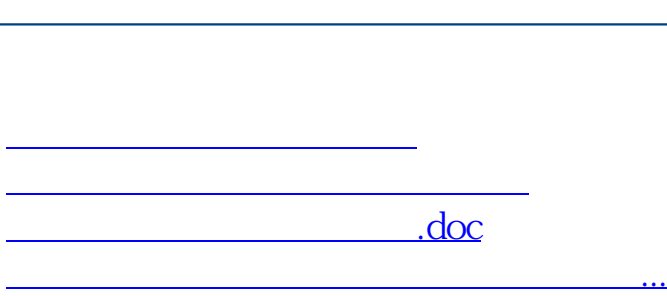

**股识吧 gupiaozhishiba.com**

<u><https://www.gupiaozhishiba.com/subject/67815430.html></u>